# Privacy Suites

Shared Privacy For Social Networks

Joseph Bonneau, Jonathan Anderson, Luke Church

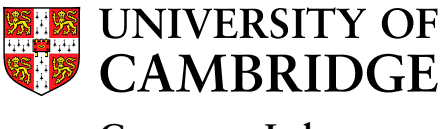

**Computer Laboratory**

Creating usable and expressive privacy controls for social networks is a major challenge. Users' lack of understanding of privacy settings can lead to unwanted disclosure of private information. We propose a new paradigm which allows users to choose a "suite" of privacy settings designed by friends or experts, modifying them if they wish. Such a system could dramatically increase privacy for users who otherwise stick with operator-chosen defaults.

#### Privacy Usability Is Hard

Modern online social networks are very complicated. Facebook, for example, implements over 50 ways for users to interact and has over 60 privacy settings. A deep understanding of the site is needed to comprehend the effects of many settings:

 $\varnothing$  Don't allow friends to view my memberships on other websites through Facebook Connect.

Many users remain opted-in to littleknown privacy-violating features which they don't know exist. Additionally, new features are frequently introduced, so managing privacy requires continual diligence.

#### Learning From Others

A plethora of "how-to" articles have sprung up on the internet to guide frustrated users in managing their privacy, including one costing US\$9.99.

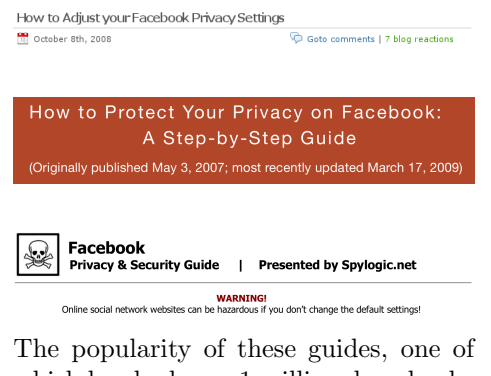

which has had over 1 million downloads, indicates that users care about privacy but don't feel comfortable managing it.

#### Delegating Privacy

Delegating management to a trusted third-party has been a successful paradigm in many areas of computer security where configuration is complex and tedious. Examples include OS patching, anti-virus software, firewall management, and ad blocking. The Ad-Block Plus extension for Mozilla Firefox has been downloaded over 50 million times, allowing users to import blacklists from the authority of their choice.

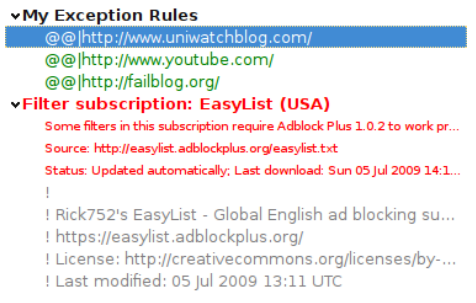

### Abstract Specification Format

We must first define a privacy settings language independent of the interface used to configure it. This could be as simple as XML or could be a more powerful scripting language.

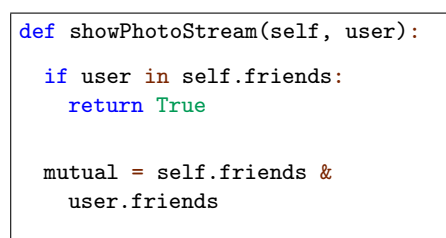

return len(mutual) > 10

#### Privacy Suites

Once privacy settings are specified in transferable documents, they can be shared amongst users. Users could choose one based on the reputation of a trusted expert or organisation. They may also choose to adopt a suite used by one of their friends, enabling privacy to spread virally along social links.

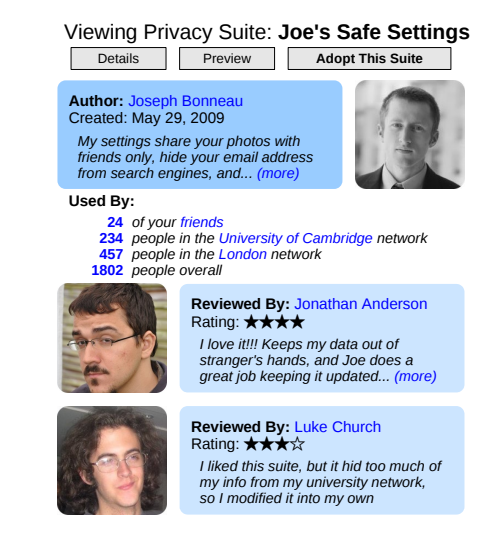

## Open Questions

- How will users establish trust in a privacy suite?
- How can we "localise" a suite to each user's situation?
- Can we "subscribe" to a privacy suite, automatically getting future updates?
- Will major SNS operators support privacy suites, or must we build it as an external add-on?